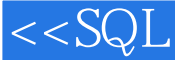

, tushu007.com

## <<SQL SQL For Dummi>>

<<SQL SQL For Dummies>>

13 ISBN 9780470046524

10 ISBN 047004652X

出版时间:2006-08-14

For Dummies

Allen G. Taylor

页数:414

PDF

http://www.tushu007.com

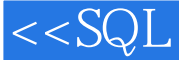

See how SQL interfaces with today's environments Start building and using relational databases with SQL's newest features The database may be the twenty-first century filing cabinet, but building one is a little more complex than sliding drawers into a metal box. With this book to guide you through all the newest features of SQL, you'll soon be whipping up relational databases, using SQL with XML to power data-driven Web sites, and more!

Discover how to  $*$  Use SQL in a client/server system  $*$  Build a multitable relational database Construct nested and recursive queries \* Set up database security \* Use SQL within applications \* Map SQL to XML

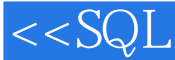

<<SQL SQL For Dummi>>

Allen G. Taylor is a 30-year veteran of the computer industry and the author of 24 books, including Crystal Reports 10 For Dummies, Database Development For Dummies, Access Power Programming with VBA, and SQL Weekend Crash Course. He lectures internationa

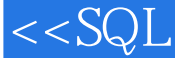

IntroductionPart I: Basic Concepts Chapter 1: Relational Database Fundamentals Chapter 2: SQL Fundamentals Chapter 3: The Components of SQLPart II: Using SQL to Build Databases Chapter 4: Building and Maintaining a Simple Database Structure Chapter 5: Building a Multitable Relational DatabasePart III: Storing and Retrieving Data Chapter 6: Manipulating Database Data Chapter 7: Specifying Values Chapter 8: Using Advanced SQL Value Expressions Chapter 9: Zeroing In on the Data You Want Chapter 10: Using Relational Operators Chapter 11: Delving Deep with Nested Queries Chapter 12: Recursive QueriesPart IV: Controlling Operations Chapter 13: Providing Database Security Chapter 14: Protecting Data Chapter 15: Using SQL within ApplicationsPart V: Taking SQL to the Real World Chapter 16: Accessing Data with ODBC and JDBC Chapter 17: Operating on XML Data with SQLPart VI: Advanced Topics Chapter 18: Stepping through a Dataset with Cursors Chapter 19: Adding Procedural Capabilities with Persistent Stored Modules

Chapter 20: Handling ErrorsPart VII: The Part of Tens Chapter 21: Ten Common Mistakes Chapter 22: Ten Retrieval TipsPart VIII: AppendixesAppendix A: SQL:2003 Reserved WordsAppendix B: GlossaryIndex

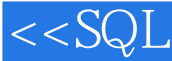

## <<SQL SQL For Dummi>>

本站所提供下载的PDF图书仅提供预览和简介,请支持正版图书。

更多资源请访问:http://www.tushu007.com